# **betano apostas esportivas login**

- 1. betano apostas esportivas login
- 2. betano apostas esportivas login :cassino mines
- 3. betano apostas esportivas login :casas apostas 2024

### **betano apostas esportivas login**

#### Resumo:

**betano apostas esportivas login : Descubra os presentes de apostas em mka.arq.br! Registre-se e receba um bônus de boas-vindas para começar a ganhar!**  contente:

### **betano apostas esportivas login**

A beta do Street Fighter 6 está aqui, e muitos jogadores estão ansiosos para começar a treinar e a se preparar para batalhas emocionantes. No entanto, o acesso à modalidade de treinamento poderá ser um pouco diferente do que no jogo completo. Neste artigo, vamos explicar como acessar o modo treinamento na beta do Street Fighter 6.

A primeira coisa a se saber é que, durante a beta, apenas o modo Battle Hub estará disponível. No entanto, é possível acessar o modo treinamento enquanto aguarda uma partida através do Standby Matchmaking.

Para acessar o modo treinamento, siga os seguintes passos:

- 1. Acesse o modo Battle Hub.
- 2. Selecione a opção Standby Matchmaking para encontrar uma partida.

3. Enquanto aguarda uma partida, poderá acessar o modo treinamento.

Infelizmente, o jogo offline não será possível durante a beta do jogo.

Além disso, é importante ter paciência ao acessar o modo treinamento, pois o processo pode levar algum tempo, devido às animações de loading e à seleção de personagens e cenários.

Esperamos que este guia tenha ajudado a esclarecer quaisquer dúvidas sobre como acessar o modo treinamento na beta do Street Fighter 6. Boa sorte e divirta-se treinando para as próximas batalhas!

N pgina inicial da plataforma, toque no boto Download our Android app normalmente disponveis no rodap dos sites apostas; Em seguida, clique novamente no banner para download do aplicativo Betano; Por fim, aps o sistema ser baixado em betano apostas esportivas login seu dispositivo, clique em betano apostas esportivas login abrir para pode utilizar o aplicativo.

Isso se deve s restries da App Store em betano apostas esportivas login relao aos contedos de apostas esportivas. Portanto, ao menos por enquanto, no h a disponibilidade de um Betano iOS. J o Betano app est disponvel apenas pelo site da Betano, j que no possvel fazer o download pela Play Store.

1 de abr. de 2024

Para fazer seu Betano cadastro, voc deve acessar o site e clicar em betano apostas esportivas login Registrar, no canto superior direito da pgina. Depois, preencha suas informaes no formulrio e conclua o cadastro rapidamente.

O montante mximo que a Betano paga determinado pelo tipo de jogo. Os jogos de cassino geralmente pagam o maior prmio, com alguns jogos oferecendo prmios que podem chegar a 200.000 ou mais.

### **betano apostas esportivas login :cassino mines**

Introdução ao Jogo Aviator

O Aviator é um jogo de azar operado por algoritmos aleatórios, tornando impossível prever o melhor momento 5 para jogar. Não se deixe enganar por estratégias "secretas"ou "fórmulas mágicas" para derrotar o jogo. Cada rodada é independente, e 5 resultados passados não influenciam os resultados futuros. Apesar da sorte desempenhar um papel significativo, entendendo as regras básicas do jogo 5 pode melhorar a experiência geral e a satisfação em apostar.

O jogo Aviator pode ser encontrado na seção de casino da 5 Betano. Recomendamos avantajarse dos recursos educacionais disponíveis para criar uma estratégia antes de jogar. Por exemplo, consulte o guia intitulado 5 "Como Jogar o Aviator" para aprender as melhores práticas. Limites do Apostante e Como Jogar o Aviator

Durante cada rodada, cada jogador 5 tem a oportunidade de realizar até duas apostas (Figura 1). Não há um limite para o número de apostas que 5 podem ser feitas ao longo do tempo, mas cada aposta é limitada a 7.000 dólares. Jogando de maneira simultânea, pode 5 ajustar betano apostas esportivas login estratégia para aumentar suas chances de atingir um saldo positivo.

### **betano apostas esportivas login**

#### **betano apostas esportivas login**

A Betano oferece diversas opções de apostas desportivas, sendo uma delas a Chance Dupla. Essa opção consiste em betano apostas esportivas login apostar na vitória de uma de duas equipes em betano apostas esportivas login determinado evento esportivo, representada pelos números "1" e "2". Além disso, é possível combinar as duas opções aumentando suas chances de ganhar com a Chance Dupla 12.

#### **Como Usar a Chance Dupla na Betano**

Para aproveitar a Chance Dupla, basta escolher um evento desportivo e selecionar a opção "12". Dessa forma, se uma das duas equipes vencer, você será recompensado com uma renda extra.

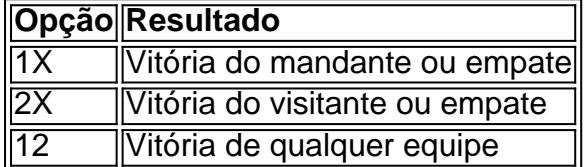

#### **Por Que a Chance Dupla é Vantajosa**

A Chance Dupla 12 aumenta suas chances de ganhar, uma vez que dobram suas possibilidades. Se você tiver dúvidas sobre qual equipe irá vencer, essa opção pode ser uma boa escolha para reduzir o risco. Além disso, em betano apostas esportivas login jogos entre adversários iguais, a Chance Dupla é especialmente adequada para cobrir dois dos três resultados possíveis.

#### **Como Apostar na Betano**

Para apostar na Betano, acesse o site ou aplicativo e selecione o evento esportivo desejado. Escolha a opção de Chance Dupla e insira a quantia que deseja apostar. Em caso de vitória, betano apostas esportivas login renda será calculada conforme as odds determinadas pela Betano.

#### **Questão Frequente**

Qual é a diferença entre a Chance Dupla 2X e a Chance Dupla X12?

Na Chance Dupla 2X, você vence se o mandante vencer o jogo. Na Chance Dupla X12, você vence se ocorrer um empate no jogo.

### **betano apostas esportivas login :casas apostas 2024**

Se há algo que as pessoas jamaicanas fazem muito bem, é fazer punch, e esse é Doce, cremoso, adictivo e fácil. Me leva de volta à memória - lembro-me de pedir à minha avó para me dar um pouco e sempre ser recusado, devido ao álcool. Eventually, cheguei a uma idade betano apostas esportivas login que tive permissão para ter um pequeno copo com o jantar aos domingos. É como um milkshake de morango jamaicano para adultos, mas é bem melhor.

## **Punch Guinness**

Serve **6-8 (dobrar ou triplicar as quantidades para uma multidão maior)**

**550ml Guinness**

**1 x 400g lata de leite condensado**

**400ml Nurishment com sabor a baunilha** (da seção de alimentos do mundo de grandes supermercados)

**1 colher de chá de noz-moscada ralada**

**1 colher de chá de extrato de baunilha**

**100ml rum branco** (opcional, mas recomendado)

Em um bowl grande, misture a Guinness, o leite condensado, o Nurishment, a noz-moscada e a baunilha até que esteja bem combinado - gosto do meu punch bastante doce, então comece com metade da quantidade de leite condensado listada e adicione mais para atender aos seus próprios paladar.

Desde que goste, tempere o rum branco - sou jamaicano, então sempre estou de humor para um pouco de rum - então cubra e refrigere por no mínimo 30 minutos. Uma vez resfriado, dê uma mistura rápida para reincorporar tudo o que se fixou no fundo, encha os copos com gelo e desaigue a punhada por cima.

• Isso é um extrato marcante de Flayvaful: Espice up your Kitchen, por Nathaniel Smith, publicado pelo Murdoch Books betano apostas esportivas login £22. Para encomendar uma cópia por £19,36, acesse guardianbookshop.com. Podem ser aplicadas encargos de entrega

Author: mka.arq.br Subject: betano apostas esportivas login Keywords: betano apostas esportivas login Update: 2024/8/2 8:15:45